## **SIEMENS**

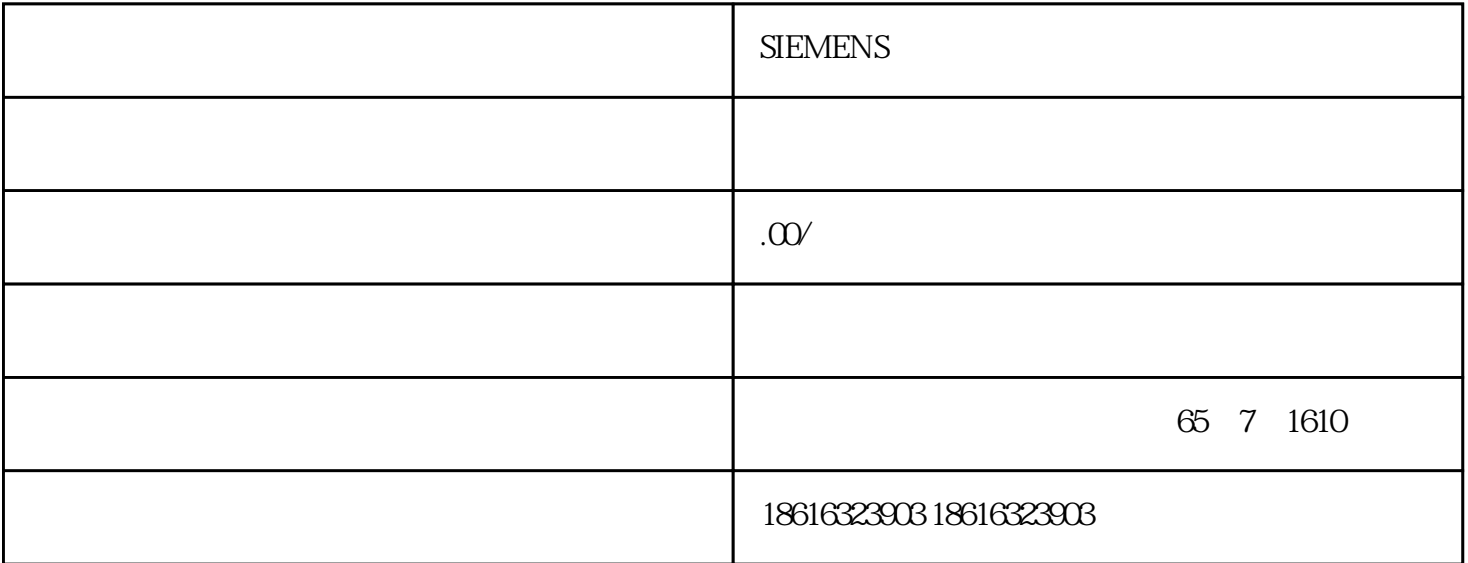

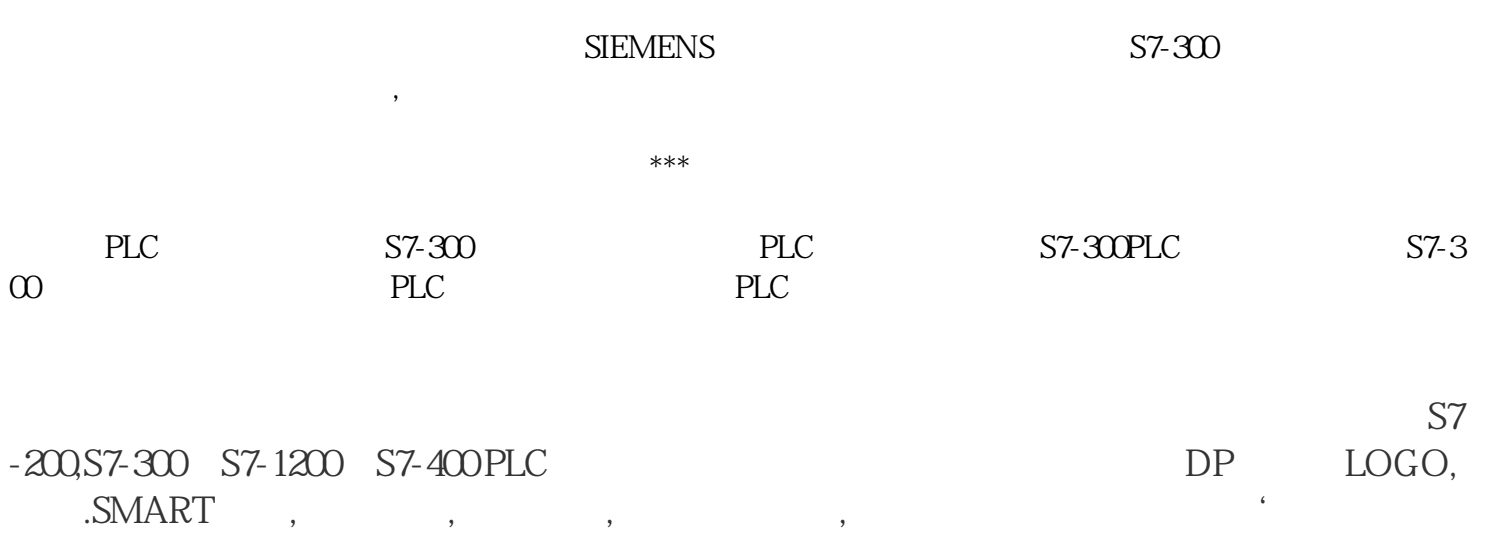

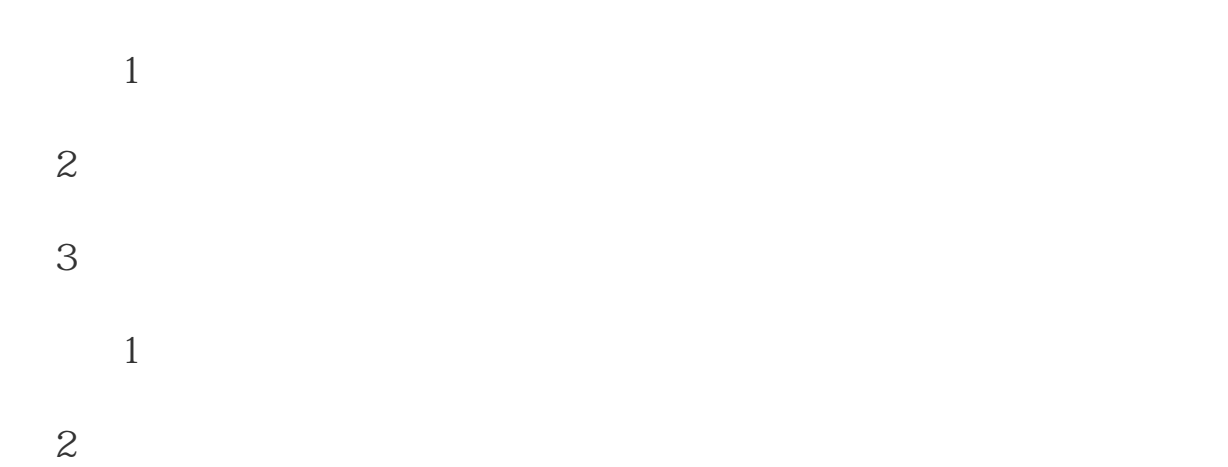

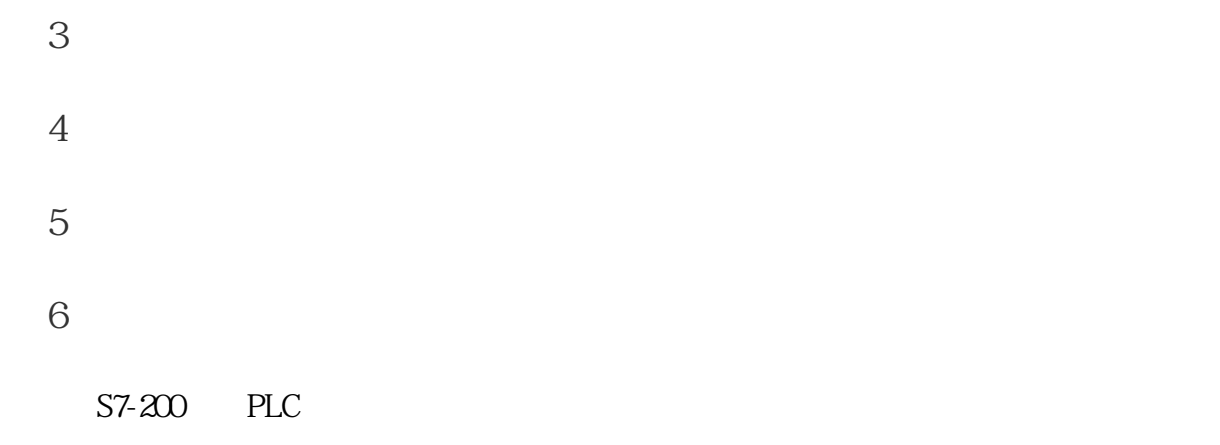

 $S7-200$ PLC 64 60

## $S7-200$ CPU and  $L$

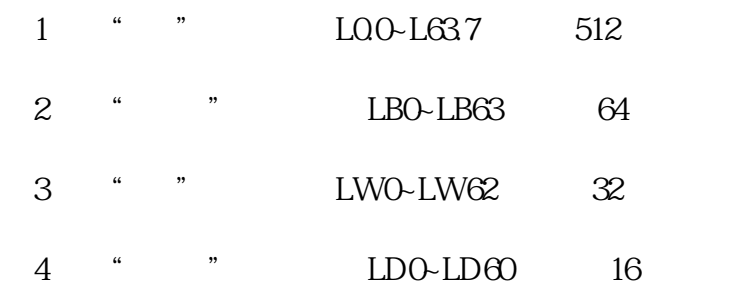

PLC PLC

T0、T1、……、T255

S7-200 256

 $S7-200$  PLC

PLC

 $\begin{array}{lll} \text{sym} & \text{nc} \\ \end{array}$ 

C0、C1、……、C255

S7-200 PLC

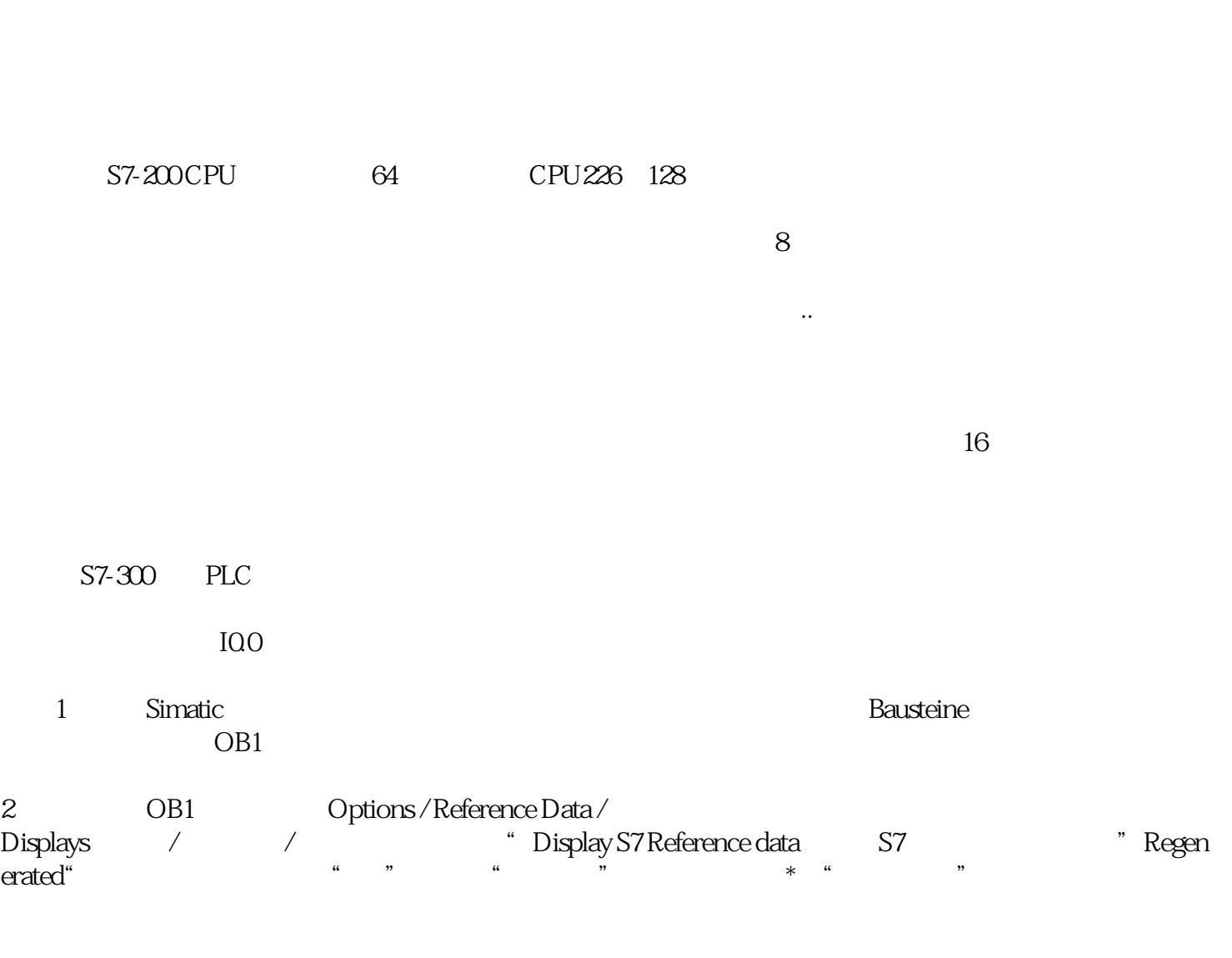

3。在产生的交叉参考数据表中\*列"地址"中双击I0.0,就会找到I0.0在哪几块里或哪几个程序段被使用

 $\frac{R}{R}$ 

 $ACx$